*Betriebssysteme I Praktikum im SoSe 2020*

Prof. Jens-Peter Redlich Dorian Weber

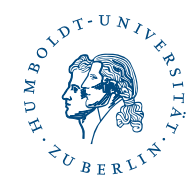

*Betriebssysteme I Inhalt*

> *1 Organisatorisches* Informationen Veranstaltung

*2 C und Assembly* Überblick über C AT&T Assembly

*Betriebssysteme I Organisatorisches Informationen*

*Bei Fragen*

*E-Mail* weber@informatik.hu-berlin.de *Büro* RUD25, 3.326 *Zoom* virtueller Raum

*Zeiten* Wochentags gewöhnlich zwischen 11 und 17 Uhr online

*Forum* Moodle-Kurs beinhaltet ein Forum für eure Fragen

### *Betriebssysteme I Organisatorisches Veranstaltung*

### *Themen*

- *1.* Schnittstellen zwischen Hard- und Software
	- ▸ Assembly, BIOS, Bootvorgang
- *2.* Funktionsweise von Low-Level Diensten
	- ▸ Shell, Prozessverwaltung, Verzeichnisnavigation
	- ▸ Interprozesskommunikation, Netzwerkzugriff
- *3.* Grundzüge paralleler Programmausführung
	- ▸ Exception, Generator, Koroutine, Thread, Scheduler
	- ▶ Deadlock, Race Condition, Lock, Mutex, Semaphore, Atomic

### *4.* Speichermanagement

- ▸ Speicheradressen, -virtualisierung, -segmentierung
- ▸ geteilter Speicher, verteilter Speicher, Speicherverwaltung
- *5.* Programmbibliotheken
	- ▸ Linker, statische/dynamische Bindung, C-ABI

#### *Betriebssysteme I Organisatorisches Veranstaltung*

# *Übungsaufgaben*

- ⦁ fünf Übungsaufgaben geplant
- ⦁ zweiwöchige Bearbeitungsfrist, Abgabe am Abgabetag bis 23:59 Uhr möglich
- ⦁ Abgabedateien in einem zip-Archiv; kommentierter und lesbarer Code
- ⦁ Dokumentation, Kommentare und Bezeichner sind in deutscher oder englischer Sprache
- ⦁ 50% aller Punkte müssen für die Zulassung zur Prüfung erreicht werden
- ⦁ Zweiergruppen; höchstens eine Dreiergruppe
- ⦁ Referenzumgebung in Form von VM-Image vorgegeben

#### *Betriebssysteme I C und Assembly Überblick über C*

## *Eigenschaften von C*

- ⦁ kompakte Syntax, imperativ, prozedural, maschinennah, statisch typisiert, portabel
- ⦁ integrierter, makrobasierter Präprozessor
- ⦁ Code wird vom Compiler in mnemonischen Maschinencode übersetzt
- ⦁ C wird häufig als *portable assembler* charakterisiert
- ⦁ Unterscheidung zwischen Header- und Quelldateien *Headerdatei* Deklaration globaler Bezeichner *Quelldatei* Implementation deklarierter Funktionen, Initialisierung globaler Variablen
- ⦁ jedes Programm enthält genau eine int main(), die als Programmeinstiegspunkt fungiert

*C und Assembly Überblick über C*

## *Programmbeispiel*

```
1 #include <stdio.h>
2
3 #if !defined(NDEBUG)
4 #define TRACE(MSG) \
5 fprintf(stderr, MSG)
6 #else
7 #define TRACE(MSG)
8 #endif
9
10 | int main(unsigned int argc, const char *argv[]) {
11 TRACE("startup phase");
12 printf("Hello %s!\n", argv[0]);
13 TRACE("shutdown phase");
14 return 0;
15 \mid \}
```
## *Schematische Headerdatei*

```
1 / \times include guard \star/
2 #ifndef HEADER_H_INCLUDED
3 #define HEADER_H_INCLUDED
4
5 ǹ/* include directives ǹ*/
6 #include <ǹǹ...> ǹ// standard library
7 #include "ǹǹ..." ǹ// program library
8
9 ǹ/* structure definitions ǹ*/
10 typedef struct MyStruct {
11 ... // members
12 } MyStruct;
13
14 ǹ/* function declarations ǹ*/
15 extern int myStructInit(MyStruct *self);
16 extern void myStructRelease(MyStruct *self);
17
18 ǹ/* global variables ǹ*/
19 extern int MY_STRUCT_I;
20 #endif
```
## *Schematische Quelldatei*

```
1 ǹ/* include directives ǹ*/
2 #include "header.h" ǹ// our own header file
3 #include <ǹǹ...>
4 #include "ǹǹ..."
5
6 ǹ/* internal structures ǹ*/
7 enum Enum {...};
8
9 ǹ/* internal variables ǹ*/
10 static const float PI = 3.1415;
11
12 ǹ/* internal functions ǹ*/
13 static enum Enum fun1(const MyStruct *self, ...);
14
15 ǹ/* function definitions ǹ*/
16 | int myStructInit(MyStruct *self) {...}
17 void myStructRelease(MyStruct *self) {...}
18
19 ǹ/* variable initialization ǹ*/
_{20} int MY_STRUCT_I = 42;
```
*C und Assembly Überblick über C*

# *Übersetzung*

*Begriffe*

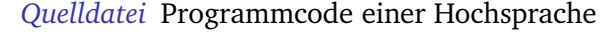

- *Objektdatei* Programmcode einer Maschinensprache
- *Bibliothek* Kollektion verwandter Objektdateien
- *Compiler* überführt High-Level- in Low-Level-Code
- *Assembler* konvertiert mnemonischen Maschinensprachencode in binären Maschinencode
	- *Linker* löst symbolische Referenzen zwischen Objektdateien auf, erzeugt eine ausführbare Datei
	- *Makefile* Eingabe für das Programm make, die alle relevanten Abhängigkeiten im Übersetzungsprozess spezifiziert

*C und Assembly Überblick über C*

# *Übersetzung*

*Zusammenhang*

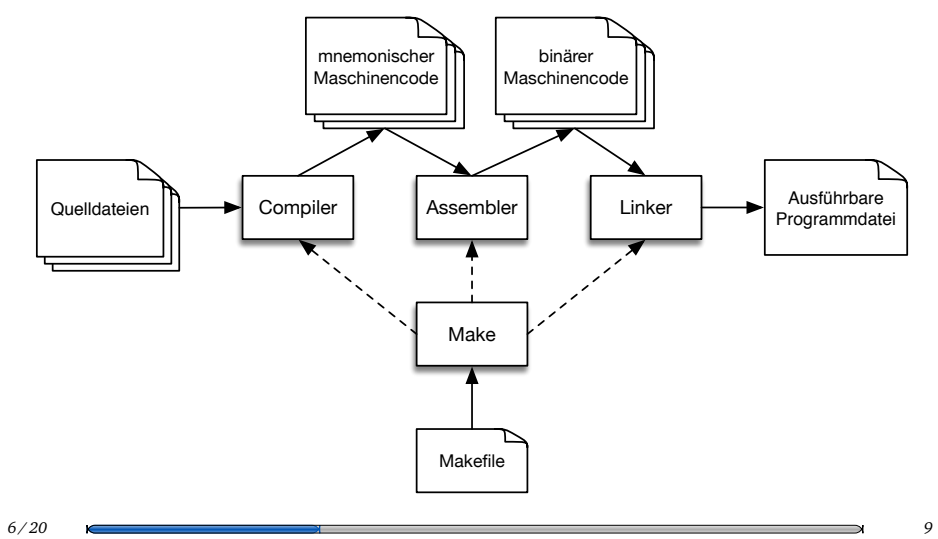

### *Betriebssysteme I C und Assembly Überblick über C*

*Inline-Assembly*

- ⦁ C-Code kann Assembly-Code beinhalten
- ⦁ allgemeines Format für gcc

```
asm("<AT&T Assembly>"
: Ausgabeoperanden ǹ/* optional ǹ*/
: Eingabeoperanden ǹ/* optional ǹ*/
: Seiteneffekte ǹ/* optional ǹ*/
\vert)
```
⦁ kann prinzipiell überall stehen, aber kommt gewöhnlich nur in Funktionskörpern zur Ausführung

#### *Betriebssysteme I C und Assembly AT&T Assembly*

*Eigenschaften von Assembly*

- ⦁ Maschinencode, untypisiert, registerbasiert, auf den Befehlssatz einer konkreten Maschine zugeschnitten
- ⦁ maximal effizient, maximal flexibel, minimal portabel
- ⦁ Assembler führt 1:1-Übersetzung in binären Maschinencode durch, sammelt globale Labels in einer Relokationstabelle und ersetzt lokale Labels durch konkrete Adressen

#### *Betriebssysteme I C und Assembly*

*AT&T Assembly*

# *Begriffe*

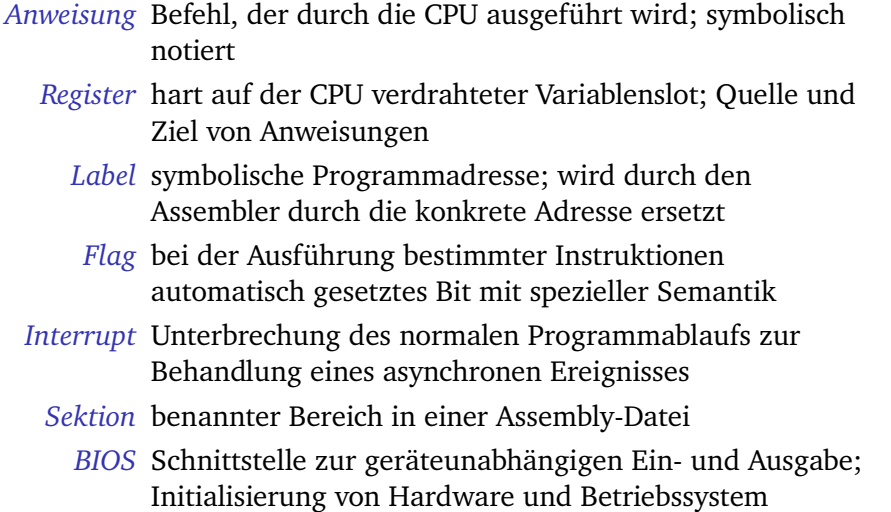

*C und Assembly AT&T Assembly*

### *Registersatz*

- ⦁ Unterscheidung zwischen frei verwendbaren und Spezialregistern
- ⦁ freie Register: Ausführung ohne Seiteneffekte
	- ▸ *Accumulator* a, *Base* b, *Count* c, *Data* d
	- $\triangleright$  16-Bit Architektur: ax, bx, cx, dx
	- ▶ 32-Bit Architektur: eax, ebx, ecx, edx
	- ▶ 64-Bit Architektur: rax, rbx, rcx, rdx
- ⦁ Spezialregister: Schnittstelle zu internem Prozessorzustand
	- ▸ ip: *Instruction Pointer*; wird nach jeder Instruktion erhöht
	- ▸ bp, sp: *Base Pointer, Stack Pointer*; zeigen auf Anfang und Ende des aktuellen Stack-Frames
	- ▸ si, di: *Source Index*, *Destination Index*; Iteration von Arrays
	- ▸ of (*Overflow*), if (*Interrupt*), tf (*Trap*), sf (*Sign*), zf (*Zero*), cf (*Carry*): einzelnes Kontrollregister; Flags, die während der Programmabarbeitung durch die CPU gesetzt werden

*C und Assembly AT&T Assembly*

# *Registerstruktur*

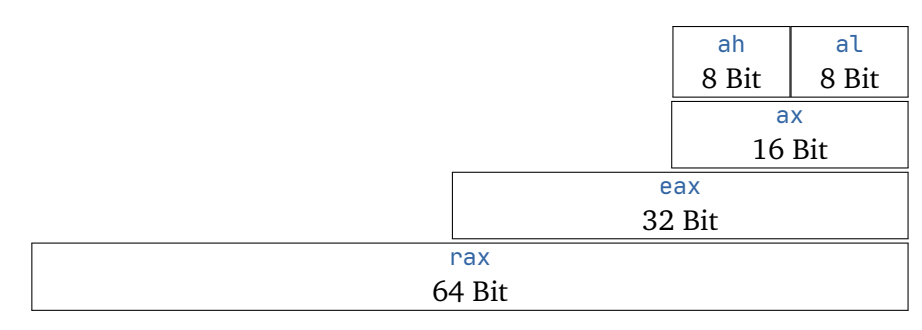

*Abbildung:* Interner Registeraufbau

*C und Assembly AT&T Assembly*

*Syntax*

- ⦁ grundsätzliches Format: mnemonic src,dst
- ⦁ Registern wird % vorangestellt: mov %eax,%ebx
- ⦁ Literalen wird \$ vorangestellt: mov \$100,%ebx
- ⦁ Labels sind Literale, deren konkrete Adressen bei der Assemblierung substituiert werden: mov \$hello,%ebx
- ⦁ Sprünge benötigen für Labels kein vorgestelltes \$

*C und Assembly AT&T Assembly*

### *Syntax*

- ⦁ Arbeitsspeicher lässt sich nach folgendem Schema adressieren: seg:off(base,index,scale)
	- mov %cx, 100  $*100 = cx$  $\triangleright$  mov %cx, (%eax)  $\triangleright$  eax = cx  $\triangleright$  mov %cx, (%eax, %ebx)  $\star$  (eax+ebx) = cx  $\triangleright$  mov %cx, (%eax, %ebx, 2)  $\star$  (eax+ebx $\star$ 2) = cx  $\triangleright$  mov %cx, (,%ebx, 2)  $\star$  (ebx $\star$ 2) = cx • mov  $&c x, -10$  ( $&c x$ )  $\star$  (eax-10) = cx
- ⦁ wenn die Größe sich nicht aus Quelle oder Ziel ergibt, sollte sie explizit via Suffix angegeben werden: b (1 Byte), w (2 Bytes), l (4 Bytes) oder q (8 Bytes)
	- ▸ movb (%ebx),(%eax) kopiert ein Byte von der Speicheradresse ebx an die Speicheradresse eax

*C und Assembly AT&T Assembly*

## *Befehle*

*Ausdrücke & Sprünge*

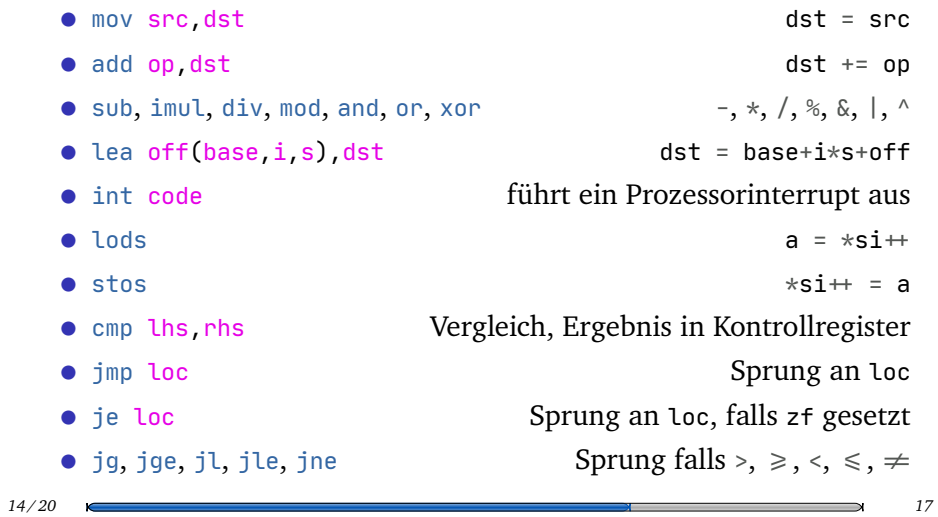

*C und Assembly AT&T Assembly*

### *Befehle*

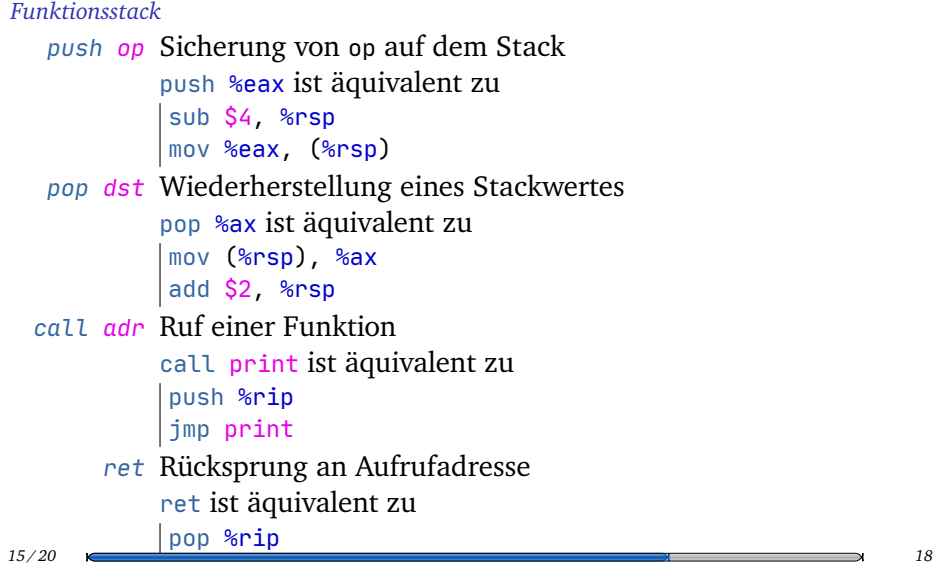

*C und Assembly AT&T Assembly*

*"Hello World" in Assembly*

.text .globl  ${\sf \_stat}$   $\vert$  \_start: 4 mov \$hello, %rsi mov \$0xE, %ah . loop: lodsb  $|8|$  cmp \$0, %al je .done 10 int \$0x10 jmp .loop .done: ret .data hello: .asciz *"Hello World!"*

### *Betriebssysteme I C und Assembly*

*AT&T Assembly*

# *Quadrieren*

Schreiben Sie eine Funktion int square(int a), die das Integer-Argument quadriert und rufen Sie sie wie square(2).

```
1 \sqrt{\phantom{a}} _square:
2 imul %rax, %rax
3 ret
4
5 \mid _main:
6 \mid mov $2, %rax
7 call square
8 ret
```
### *Betriebssysteme I C und Assembly*

*AT&T Assembly*

## *Maximum*

Schreiben Sie eine Funktion int max(int a, int b), die von zwei Argumenten in den Registern rax und rbx das größere in rax zurückgibt.

```
1 \mid \text{max}:2 cmp %rax, %rbx
3 \mid jg .done
4 \mid mov %rbx, %rax
5 .done:
6 ret
```
#### *Betriebssysteme I C und Assembly AT&T Assembly*

### *Größter gemeinsamer Teiler*

Implementieren Sie den euklidischen Algorithmus zur Berechnung des ggT. Argumente werden in rax und rbx übergeben.

```
_1 int gcd(int a, int b) {
2 while (b \neq 0) {
3 int c = a % b;
4 a = b;
5 b = c;
6 }
7 return a;
8 }
```
- ⦁ idiv teilt einen 128-Bit Dividenten durch einen 64-Bit Divisor
- ⦁ Divident wird in zwei Registern gehalten: rdx und rax
- ⦁ Ergebnis der Division landet in Register rax
- ⦁ Divisionsrest landet in Register rdx

*C und Assembly AT&T Assembly*

# *Größter gemeinsamer Teiler*

*Lösung*

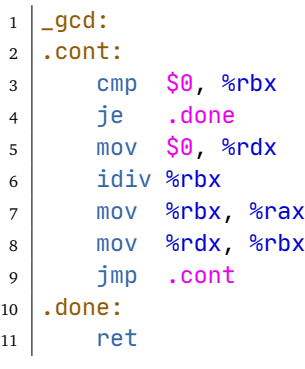